Документ подписан простой электронной подписью

ИНФОРМАНИ РЕЙСТЕРСТВО СЕЛЬСКОГО ХОЗЯЙСТВА РОССИЙСКОЙ ФЕДЕРАЦИИ <u>ФЕДЕРАЛ</u>ЬНОЕ ГОСУДАРСТВЕННОЕ БЮДЖЕТНОЕ ОБРАЗОВАТЕЛЬНОЕ УЧРЕ-Дата подписания: 03.07.2023 09:53:06 ЖДЕНИЕ ВЫСШЕГО ФБРАЗОВАНИЯ Уникальный программный ключ: ДЙ, ГОСУДАРСТВЕННЫЙ АГРАРНЫЙ УНИВЕРСИТЕТ ИМЕНИ B. S. FORWHA» ФИО: Алейник Станислав Николаевич 5258223550ea9fbeb23726a1609b644b33d8986ab6255891f288f913a1351fae

Факультет среднего профессионального образования

«Утверждаю» Декан факультета СПО Бражник Г.В. <u>« 20 » ansecce</u> 2023 r.

## **РАБОЧАЯ ПРОГРАММА ПРОФЕССИОНАЛЬНОГО МОДУЛЯ**

#### **ПМ.08 «Разработка дизайна веб-приложений»**

специальность 09.02.07 - Информационные системы и программирование **Разработчик веб и мультимедийных приложений**

Рабочая программа профессионального модуля разработана на основе Федерального государственного образовательного стандарта среднего профессионального образования (ФГОС СПО) по специальности 09.02.07 - Информационные системы и программирование, утвержденного приказом Министерства просвещения Российской Федерации № 1547от 09.12.2016, (ред. от 01.09.2022), на основании примерной ООП / проекта ООП , утвержденной протоколом Федерального учебно-методического объединения по УГПС09.00.00 от 01.09.2022 № 796, зарегистрированной в государственном реестре примерных основных образовательных программ, регистрационный номер №44936

Разработчик(и): преподаватель кафедры прикладной информатики и математики Вохменов С.В.

Рассмотрена на заседании кафедры прикладной информатики и математики от  $04.04.$  23 протокол № 8.

Одобрена методической комиссией СПО от 20.04.23 протокол  $N_2$   $\&$ 

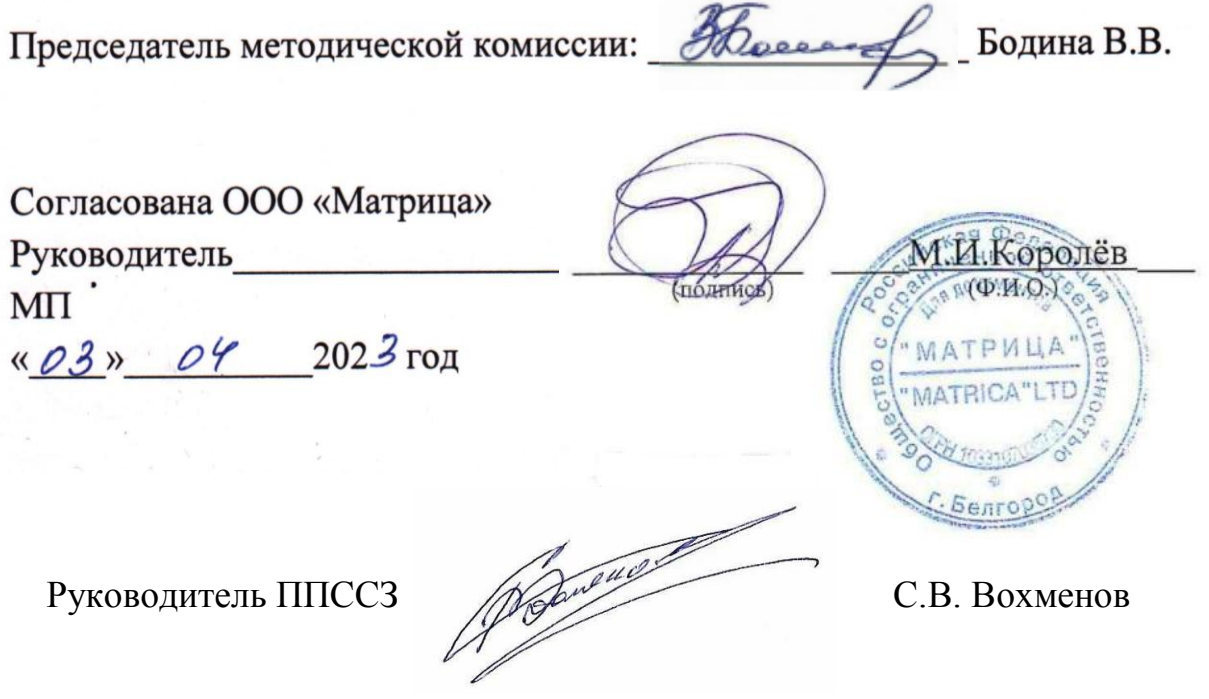

## **CОДЕРЖАНИЕ**

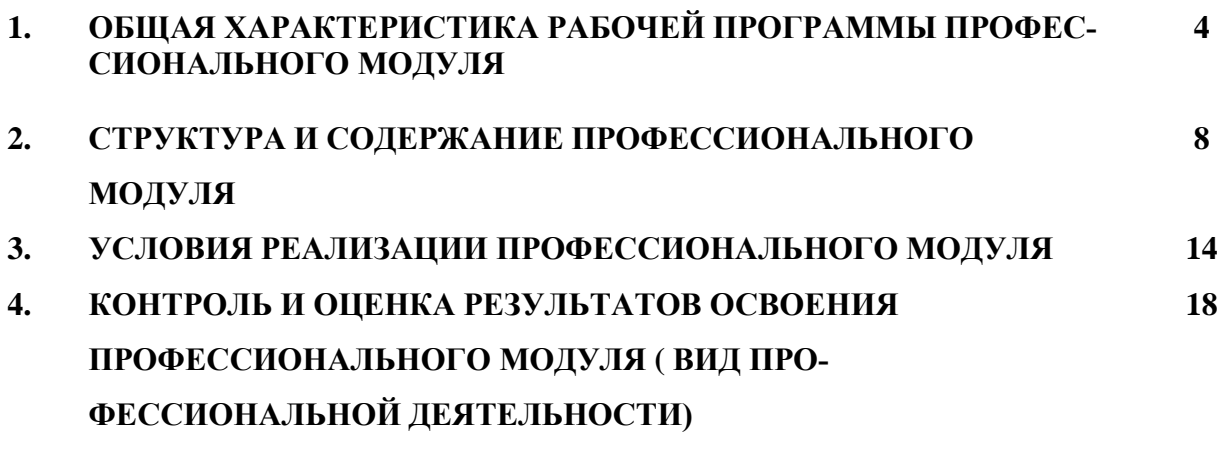

#### ОБЩАЯ ХАРАКТЕРИСТИКА РАБОЧЕЙ ПРОГРАММЫ ПРО- $1.$ ФЕССИОНАЛЬНОГО МОДУЛЯ ПМ.08 Разработка дизайна веб-приложений

#### 1.1. Область применения рабочей программы

Программа профессионального модуля (далее программа) является частью ППССЗ в соответствии с ФГОС по специальности СПО 09.02.07 Информационные системы и программирование (базовый уровень) в части освоения основного вида профессиональной деятельности (ВПД): Разработка дизайна вебприложений и соответствующих профессиональных компетенций (ПК) и общих компетенций(ОК):

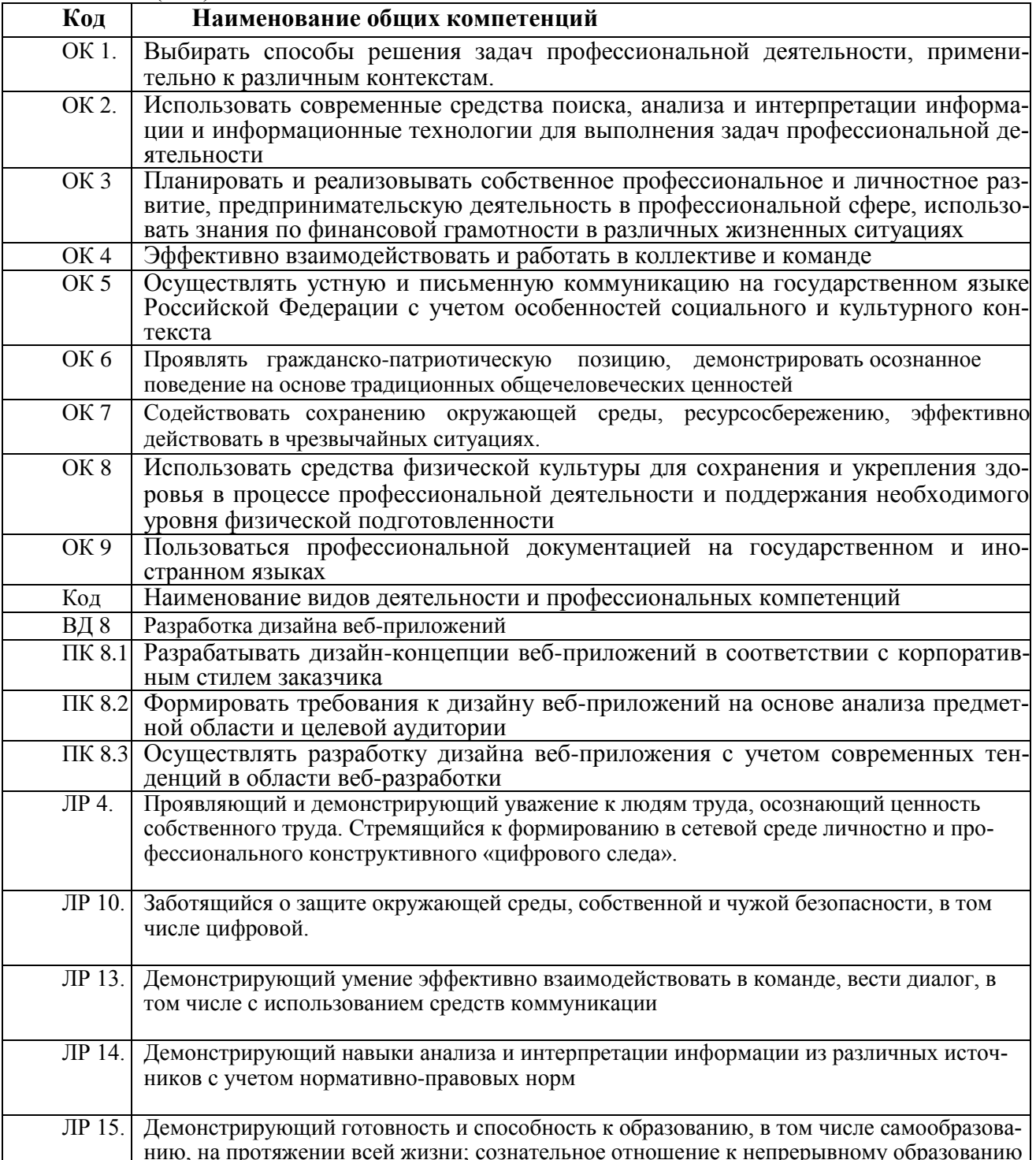

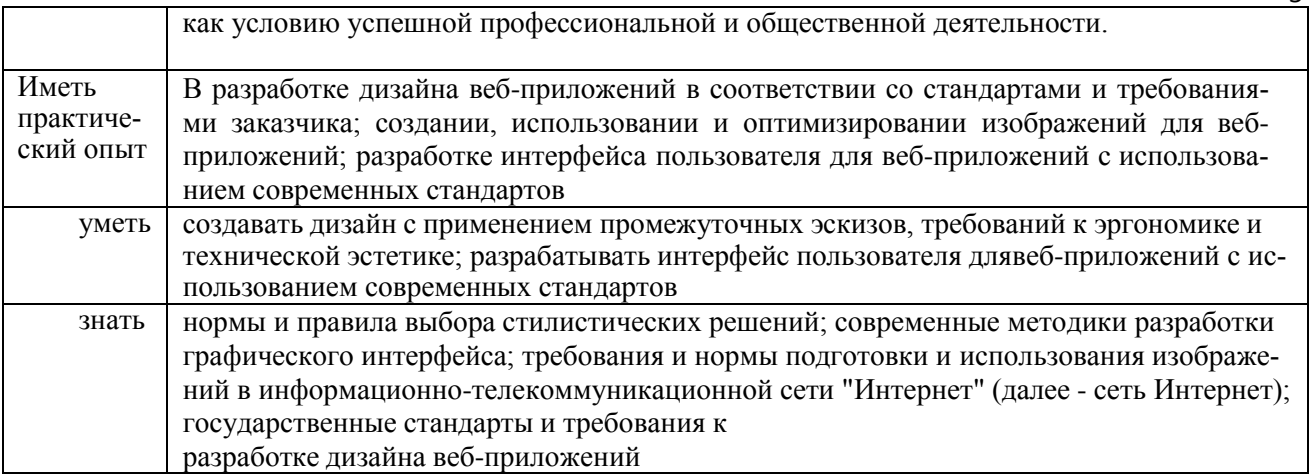

**1.2. Количество часов на освоение программы профессионального модуля:**

всего – 574 часов, в том числе:

максимальной учебной нагрузки обучающегося – 528 часов, включая:

обязательной аудиторной учебной нагрузки обучающегося – 394 час; *в т.ч. практической подготовки – 96/92 часов,*

самостоятельной работы обучающегося – 28 часов; учебной и производственной практики – 72+108 часа; промежуточная аттестация – 18 часов.

# 2. СТРУКТУРА И СОДЕРЖАНИЕ ПРОФЕССИОНАЛЬНОГО МОДУЛЯ

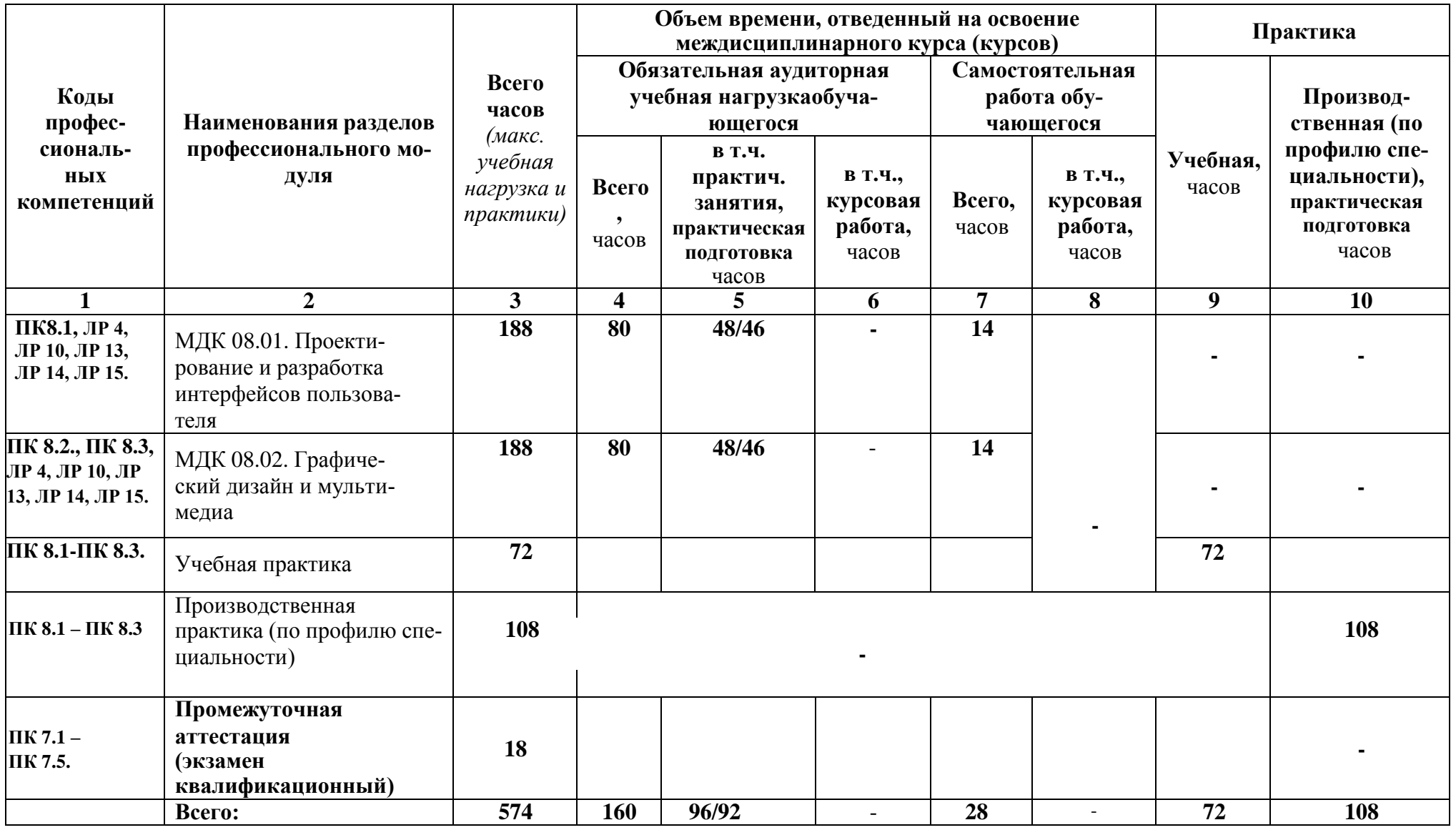

## **ПМ 07. СОАДМИНИСТРИРОВАНИЕ БАЗ ДАННЫХ И СЕРВЕРОВ 2.1. Тематический план профессионального модуля**

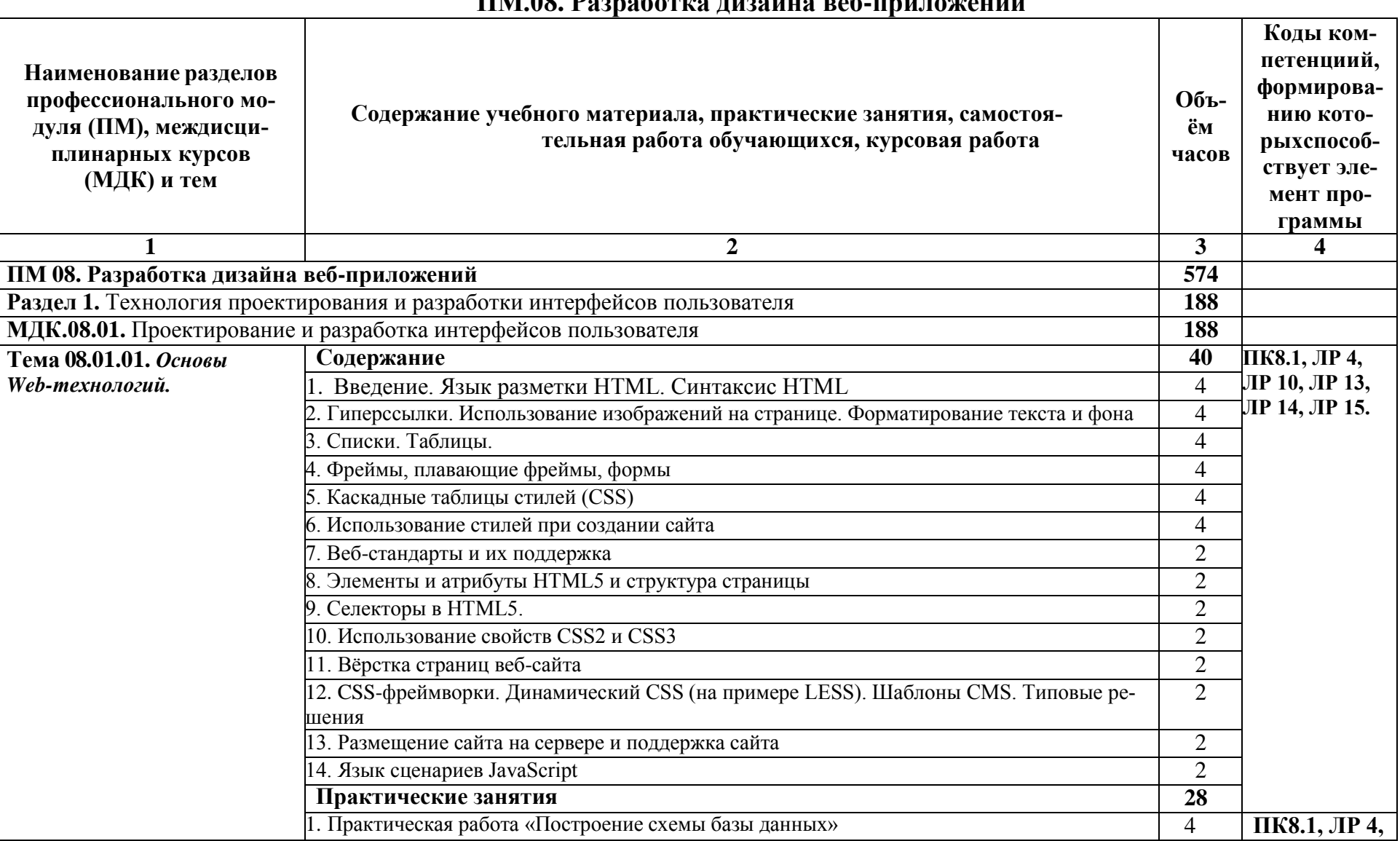

#### **2.2. Содержание обучения по профессиональному модулю (ПМ) ПМ.08. Разработка дизайна веб-приложений**

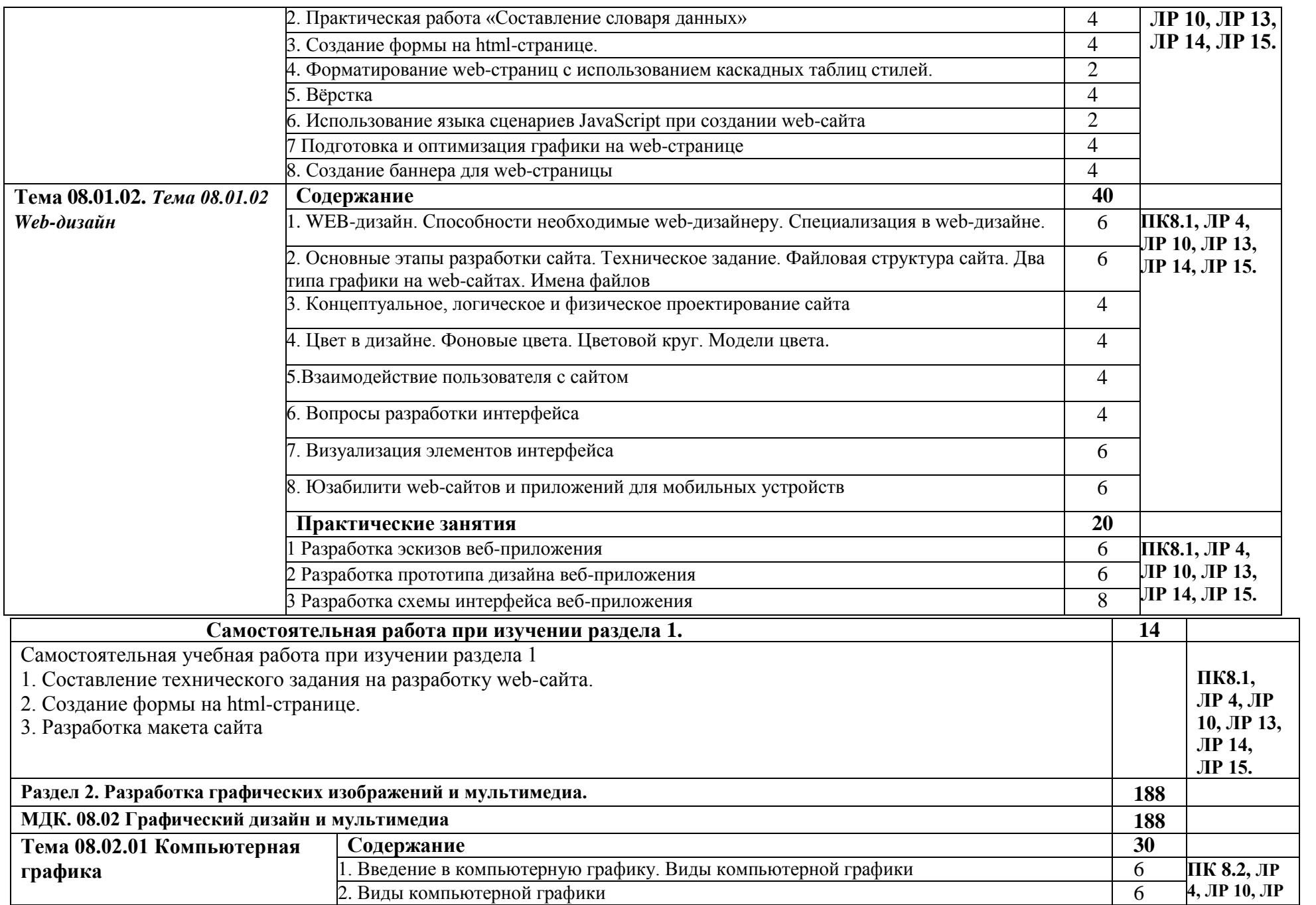

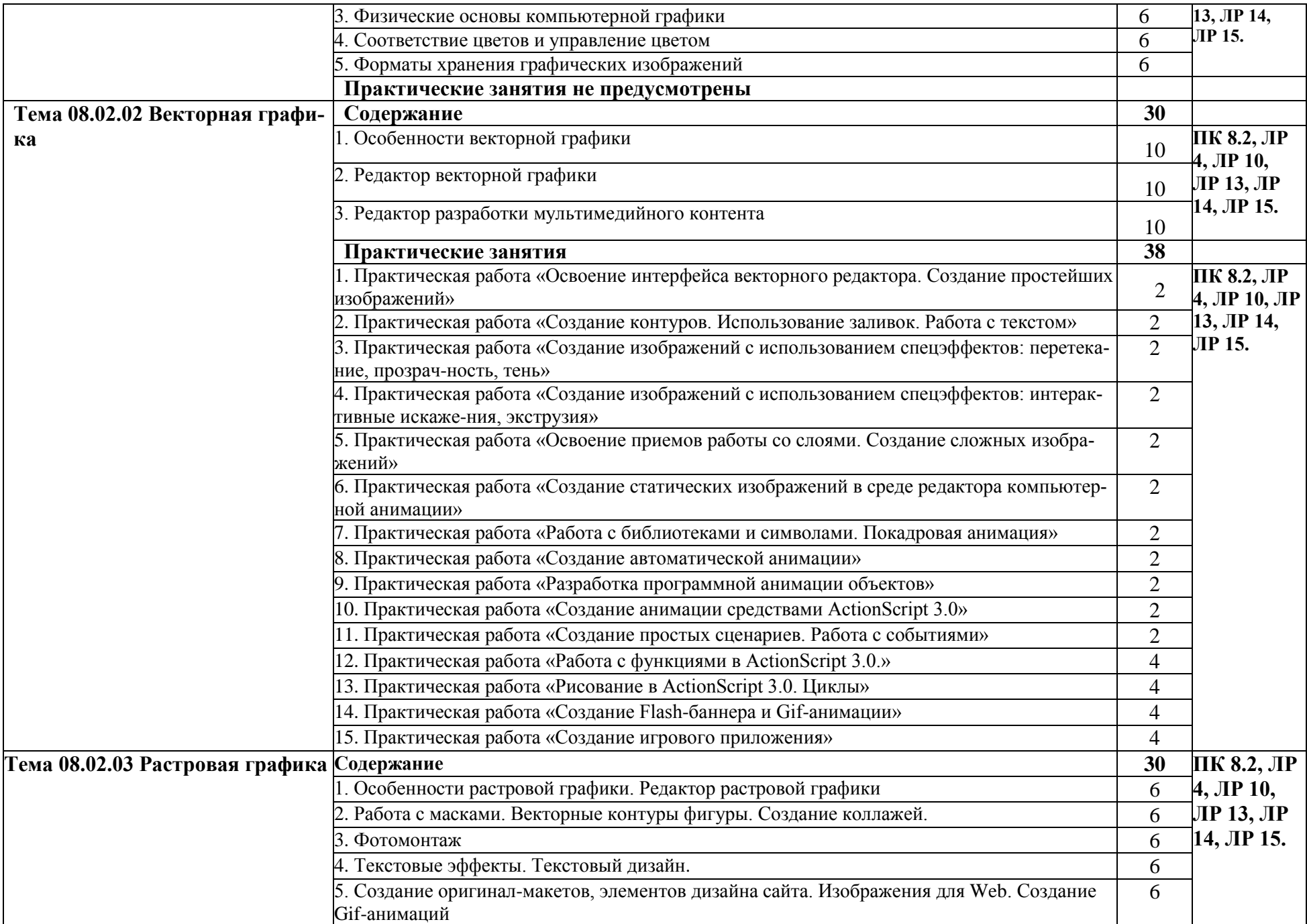

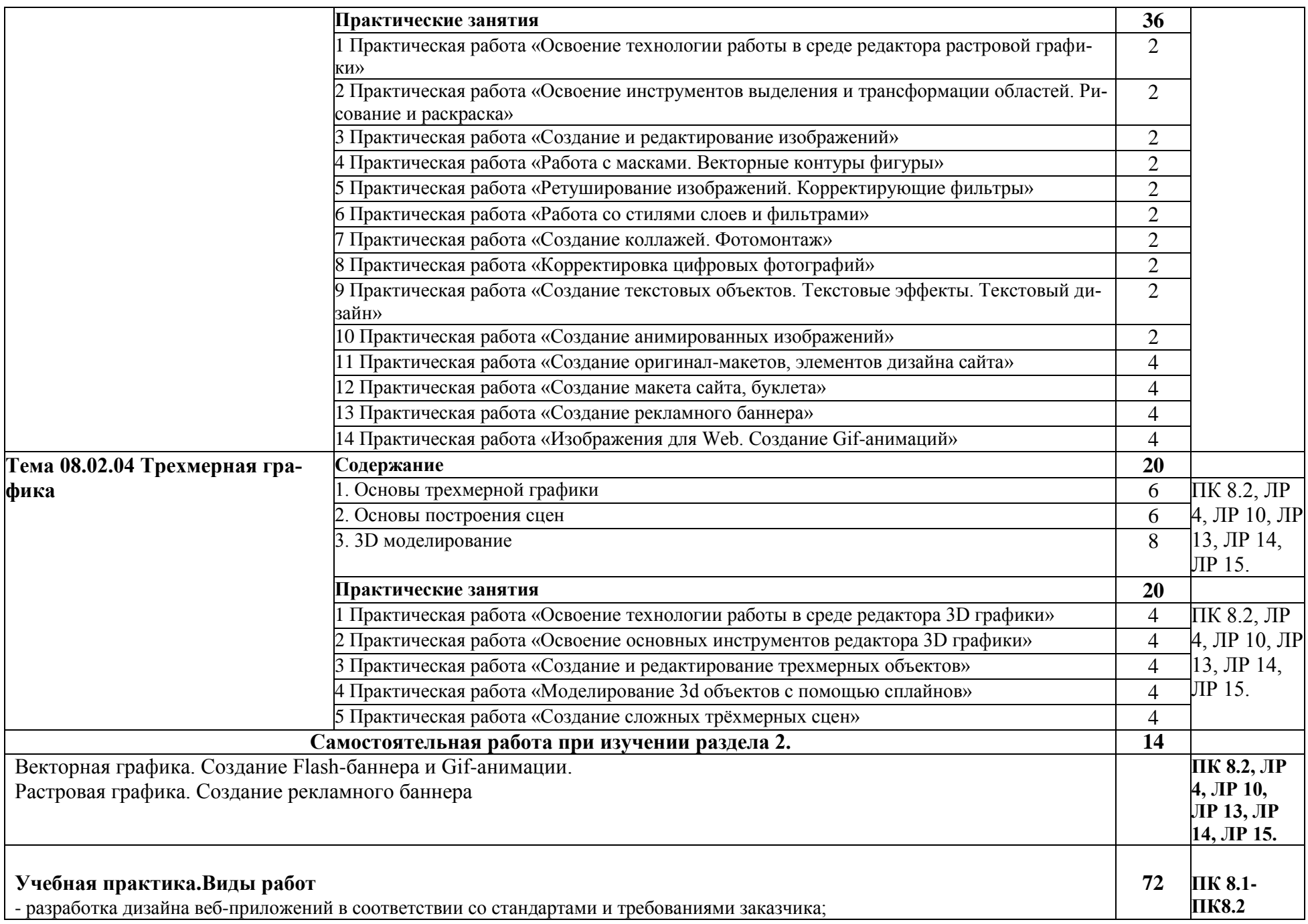

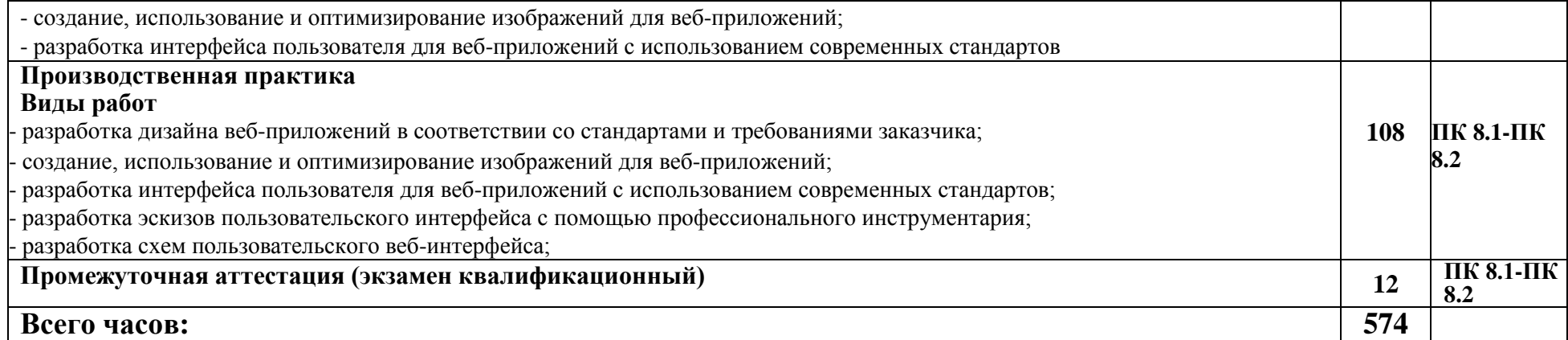

## **3. УСЛОВИЯ РЕАЛИЗАЦИИ ПРОФЕССИОНАЛЬНОГО МОДУЛЯ**

#### **3.1. Требования к минимальному материально-техническому обеспечению**

Реализация программы профессионального модуля требует наличие учебной компьютерной лаборатории Программного обеспечения и сопровождения компьютерных систем.

Главный учебно-лабораторный корпус, Лаборатория программного обеспечения и сопровождения компьютерных систем № 303: автоматизированные рабочие места на 12-15 обучающихся (процессор не ниже Core i3, оперативная память объемом не менее 4 Гб;); автоматизированное рабочее место преподавателя (процессор не ниже Core i3, оперативная память объемом не менее 4 Гб;); проектор и экран; маркерная доска; программное обеспечение общего и профессионального назначения.

Помещение для самостоятельной работы (библиотека, читальный зал с выходом в Интернет), ул. Вавилова, 24. Специализированная мебель; комплект компьютерной техники в сборе (системный блок: Asus P4BGL-MX\Intel Celeron, 1715 MHz\256 Мб PC2700 DDR SDRAM\ST320014A (20  $\Gamma$ 6, 5400 RPM, Ultra-ATA/100) NEC CD-ROM CD-3002A\Intel(R) 82845G/GL/GE/PE/GV Graphics Controller, монитор: Proview 777(N) / 786(N) [17" CRT], клавиатура, мышь.); Foxconn G31MVP/G31MXP\DualCore Intel Pentium E2200\1 ГБ DDR2-800 DDR2 SDRAM\MAXTOR STM3160215A (160 ГБ, 7200 RPM, Ultra-ATA/100)\Optiarc DVD RW AD-7243S\Intel GMA 3100 монитор: acer v193w [19"], клавиатура, мышь.) с возможностью подключения к сети Интернет и обеспечения доступа в электронную информационнообразовательную среду Белгородского ГАУ; настенный плазменный телевизор SAMSUNG PS50C450B1 Black HD (диагональ 127см); аудио-видео кабель HDMI.

#### *Технические средства обучения:*

- компьютеры по количеству обучающихся;
- локальная компьютерная сеть и глобальная сеть Интернет;
- лицензионное системное и прикладное программное обеспечение;
- лицензионное антивирусное программное обеспечение;
- мультимедиа проектор.

Реализация рабочей программы ПМ предполагает обязательную производственную практику.

Оборудование и технологическое оснащение рабочих мест:

- персональные компьютеры,
- проектор,
- интерактивная доска.

#### **3.2. Информационное обеспечение обучения**

### **Перечень учебных изданий, Интернет-ресурсов, дополнительной литературы:**

#### **Основные источники:**

- 1. Федорова Г.Н. Разработка программных модулей программногообеспечения для компьютерных систем: учебник. Среднее профессиональное образование, профессиональная подготовка / Г.Н Федорова. –М.: Академия, 2020. – 336 с.
- 2. Белов В. В. , Чистякова В.И. Проектирование информационных систем. - Под редакцией: Белов В.В. М.: Академия, 2019
- 3. Мусаева Т. В. Разработка дизайна веб-приложений. М.: Изд. Центр Академия, 2020. – 256 с.

#### **Дополнительные источники:**

- 1. ГОСТ Р 6.30-2003 «Унифицированные системы документации. Унифицированная система организационно-распорядительной документации. Требования к оформлению документов».
- 2. ГОСТ 19.102-77 Стадии разработки.
- 3. ГОСТ Р ИСО/МЭК 15288-2005 Системная инженерия. Процессы жизненного цикла систем.
- 4. ГОСТ Р ИСО/МЭК 12207-99 Информационная технология. Процессы жизненного цикла программных средств.
- 5. Коцюба И.Ю., Чунаев А.В., Шиков А.Н. Основы проектирования информационных систем. Учебное пособие. - Университет ИТМО, 2019

6. Тузовский, А. Ф. Проектирование и разработка web-приложений : учебное пособие для академического бакалавриата / А. Ф. Тузовский. — М. : Издательство Юрайт, 2019. — 218 с

7. Храмцов, П.Б. Основы Web-технологий: учебное пособие / П.Б. Храмцов, С.А. Брик, А.М. Русак, А.И. Сурин – 2-е изд., испр. –М. : Интернет-Университет Информационных технологий; БИНОМ. Лаборатория знаний, 2019. – 512с.

#### **Интернет реcурcы:**

1. Ахтямова, С.С. Программа CorelDRAW. Основные понятия и принципы работы [Электронный ресурс] : учеб. пособие / С.С. Ахтямова, А.А. Ефремова, Р.Б. Ахтямов. — Электрон. текстовые данные. — Казань: КНИТУ, 2019. — 112 c. — Режим доступа:<http://www.iprbookshop.ru/63971.html>

2. Портал о веб-разработке. — Режим доступа:<http://htmlbook.ru/>

3. Основы работы с HTML [Электронный ресурс] / . — 2-е изд. — Элек-

трон. текстовые данные. — Москва : Интернет-Университет Информационных Технологий (ИНТУИТ), 2019. — 208 c. — Режим доступа: <http://www.iprbookshop.ru/73698.html>

#### **Электронные периодические издания (журналы)**

- 1. <http://www.infosoc.iis.ru/>
- 2. [https://bijournal.hse.ru](https://bijournal.hse.ru/)
- 3. [http://jit.nsu.ru](http://jit.nsu.ru/)

#### **Перечень электронных ресурсов, к которым обеспечивается доступ обучающихся.**

1. Министерство образования и науки Российской Федерации. [http://минобрнауки.рф](http://bsaa.edu.ru/)

2. Информационная система "Единое окно доступа к образовательнымресурсам". [http://window.edu.ru](http://window.edu.ru/)

3. Единая коллекция цифровых образовательных ресурсов. [http://school](http://school-collection.edu.ru/)[collection.edu.ru](http://school-collection.edu.ru/)

4. Федеральный центр информационно-образовательных ресурсов. [http://fcior.edu.ru](http://fcior.edu.ru/)

5. Электронные библиотечные системы и ресурсы. [http://www.tih.kubsu.ru](http://www.tih.kubsu.ru/informatsionnie-resursi/elektronnie-resursi-nb.html)

6. Электронная библиотека Белгородского ГАУ. <http://lib.belgau.edu.ru/>

7. Электронная информационно-образовательная среда Белгородского ГАУ [http://do.belgau.edu.ru](http://do.belgau.edu.ru/)

8. Расписание занятий. [http://rasp.bsaa.edu.ru](http://rasp.bsaa.edu.ru/)

9. Версия официального сайта Белгородского ГАУ для слабовидящих [http://bsaa.edu.ru/sveden/#](http://bsaa.edu.ru/sveden/objects/)

Для обучающихся среди инвалидов и лиц с ограниченными возможностями здоровья организован доступ к информационным системам иинформационно-телекоммуникационным сетям в течение всего учебного времени в компьютерных классах.

## **Печатные периодические издания (журналы):**

1. Компьютер ПРЕСС.

## **3.3. Общие требования к организации образовательного процесса**

Реализация компетентностного подхода предусматривает широкое использование в учебном процессе активных и интерактивных форм проведения занятий (компьютерных симуляций, деловых и ролевых игр, разбор конкретных ситуаций, тренинги) в сочетании с внеаудиторной работой с целью формирования и развития профессиональных навыков обучающихся. В рамках учебных курсов предусмотрены встречи с представителями российских компаний, государственных и общественных организаций, мастер-классы экспертов и специалистов. Занятия лекционного типа составляют не более 50 процентов аудиторных занятий.

Раздел модуля «Учебная практика» является обязательным и представляет собой вид учебных занятий, непосредственно ориентированных на профессионально-практическую подготовку обучающихся. Практики могут проводиться в сторонних организациях или на кафедрах и в лабораториях образовательного учреждения, обладающих необходимым кадровым и материально-техническим потенциалом. Аттестация по итогам практики осуществляется на основе отчета о проделанной работе и публичной его защиты. Разделом учебной практики может являться проектно-исследовательская работа студента. Внеаудиторная работа студента сопровождается методическим обеспечением и обоснованием времени, затрачиваемого на ее выполнение.

Список дисциплин, изучение которых должно предшествовать освоению данного профессионального модуля:

- Архитектура вычислительных систем;

- Операционные системы;
- Компьютерные сети;

- Стандартизация, сертификация и техническое документирование;

#### **3.4. Кадровое обеспечение образовательного процесса**

Требования к квалификации педагогических кадров, обеспечивающих обучение по междисциплинарному курсу (курсам):

Реализация программы профессионального модуля должна обеспечиваться педагогическими кадрами, имеющими высшее образование, соответствующее профилю преподаваемого модуля.

Требования к квалификации педагогических кадров, осуществляющих руководство практикой:

Опыт деятельности в организациях соответствующей профессиональной сферы является обязательным для преподавателей, отвечающих за освоение обучающимся профессионального модуля в рамках производственной практики, эти преподаватели должны проходить стажировку в профильных организациях.

## **4. КОНТРОЛЬ И ОЦЕНКА РЕЗУЛЬТАТОВ ОСВОЕНИЯ ПРОФЕССИОНАЛЬНОГО МОДУЛЯ (ВИДА ПРОФЕССИОНАЛЬНОЙ ДЕЯТЕЛЬНОCТИ)**

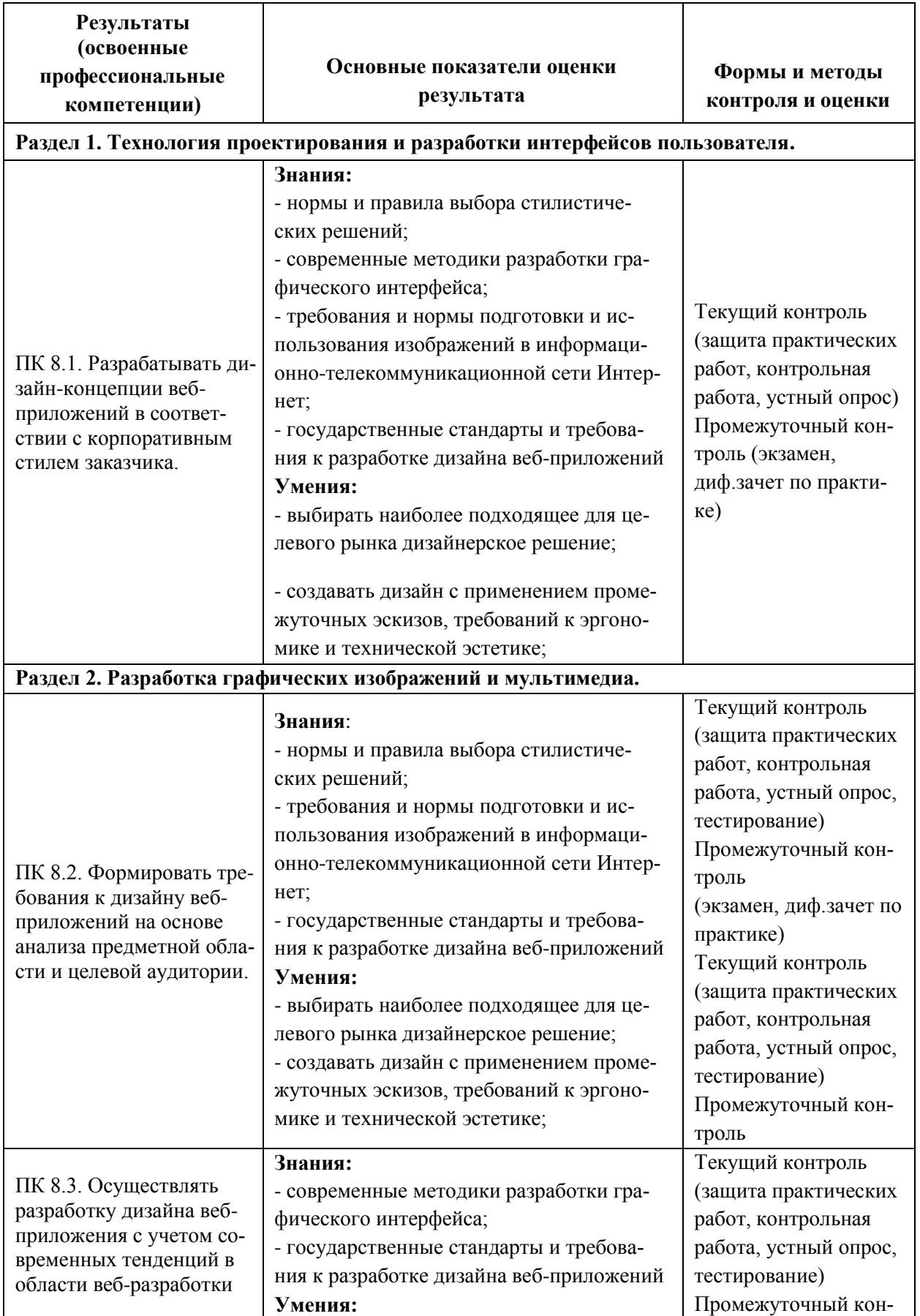

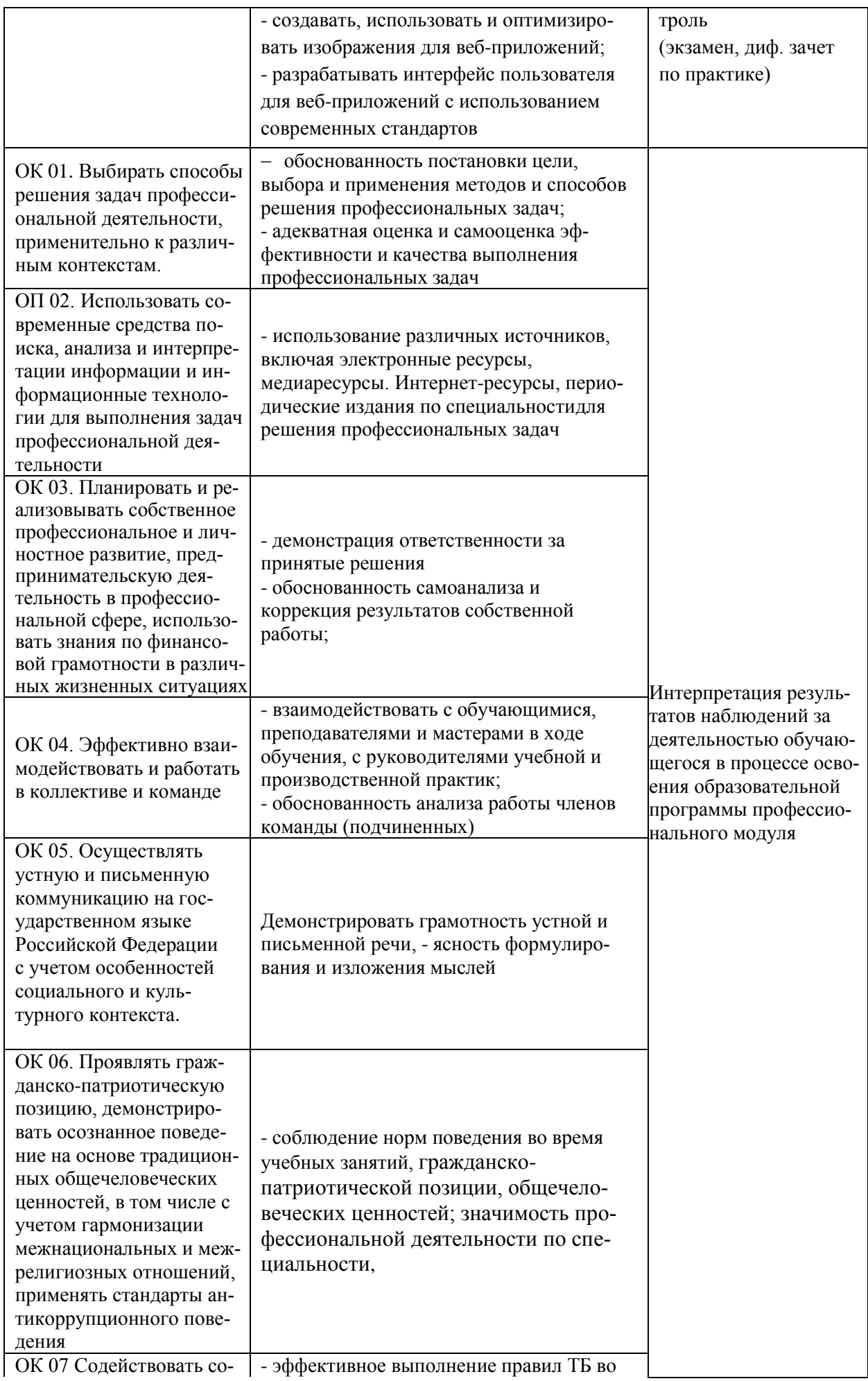

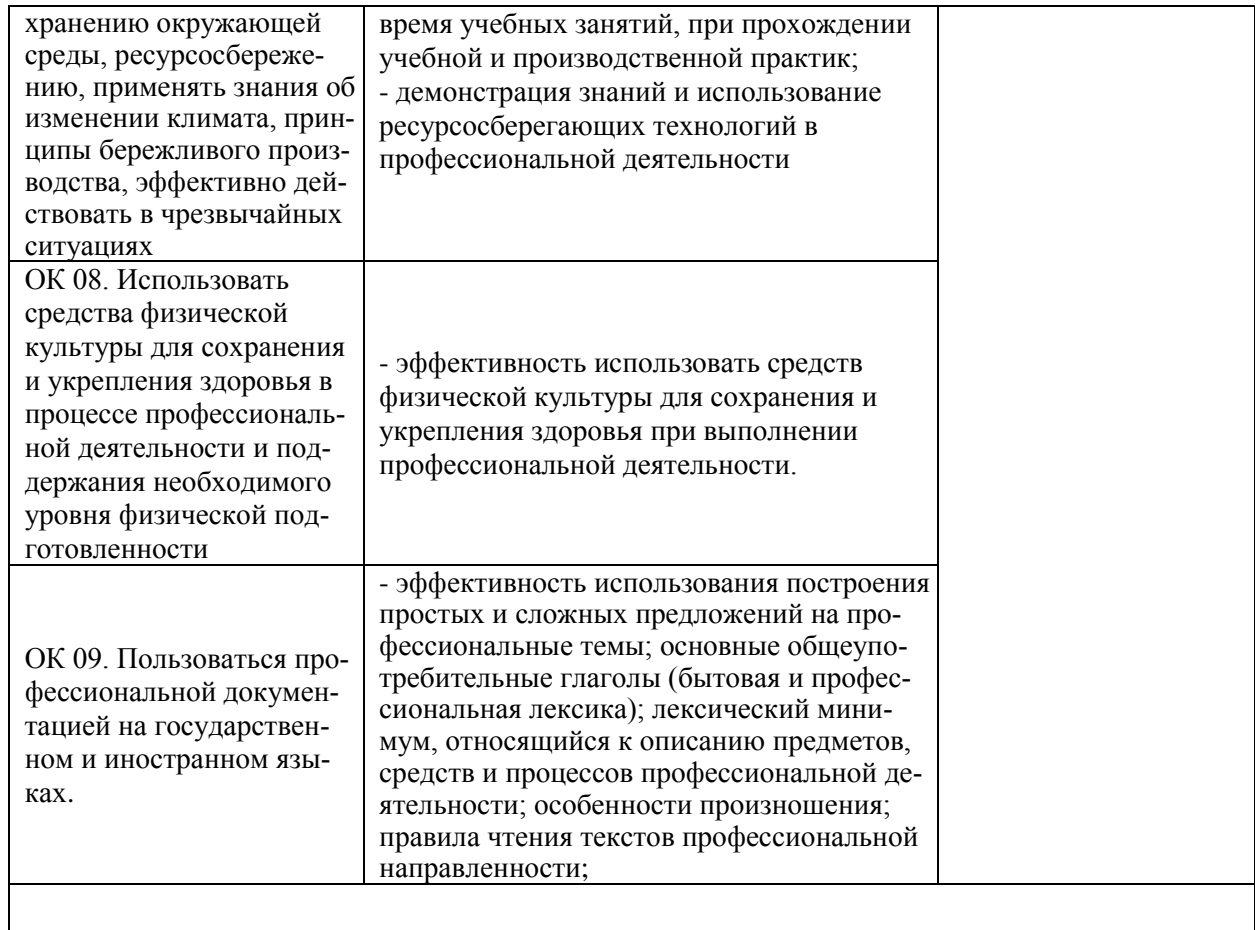

Формы и методы контроля и оценки результатов обучения должны позволять проверять у обучающихся не только форсированность профессиональных компетенций, но и развитие общих компетенций и обеспечивающих их умений.